#### **Internet Searching Tips**

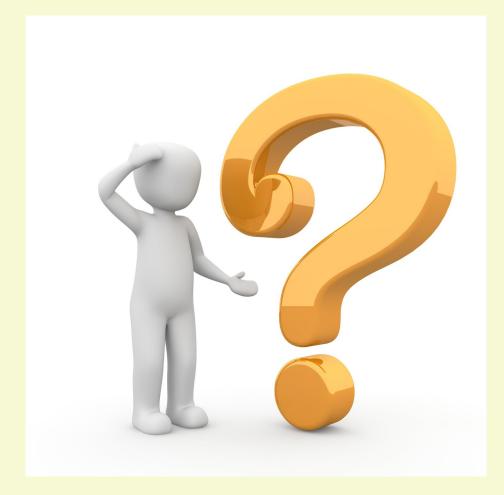

# What did we do before there were any

#### Internet Search Engines?

#### Librarian the original search engine

#### **Discussion Topics**

- Search Engine Definition
- Popular Search Engines
- Search Tips You Probably Know
- Search Tips You Might Not Know
- Search Tips I Doubt You Know
- Closing Thoughts

## What is a Search Engine?

- A computer program that is designed to search for information on the World Wide Web.
- The search results are generally presented in a line of results often referred to as search engine results pages.
- The information may be a mix of web pages, images, and other types of files.

## **Popular Search Engines**

- 1) Google
- 2) Bing
- 3) Yahoo
- 4) Baidu
- 5) DuckDuckGo
- 6) Yandex

Searching works nearly the same on all engines. Because it is the most popular, I'll be using Google.

## **Popular Search Tips**

- 1) Be Specific and Wordy
- 2) Use Quotes For Exact Search
- 3) Don't Use Common Words, Punctuation or Capitalization
- 4) Use an Asterisk (\*) as a Wild Card
- 5) Use the Minus Sign (-) to Exclude Words
- 6) Do a Specific Site Search (site:???)

### **Advanced Search Tips**

- 1) Use Boolean Search Operators: AND, OR, NOT, NEAR
- 2) Search for Words In Title (intitle:???)
- 3) Search for Related Sites (related:???)
- 4) Compare Things With vs (great for food)
- 5) Use the Search Tabs
- 6) Use Advanced Settings and Tools

#### Little Known Search Tips

- 1) Use Keyboard Shortcut (/)
- 2) Use CTRL-E or CTRL-K (only if address bar search is enabled)
- 3) Search for News Only (news:???)
- 4) Search Within a Range (???..???)
- 5) Stumped: Change Your Search Engine

# **Closing Thoughts**

- I only discussed some of the most common tips
- Search Engines often change features
- Today's Tips all work in Google.
- They also work in most other Search Engines.

### **Upcoming Schedule**

March 3: Google Services March 31: About Android

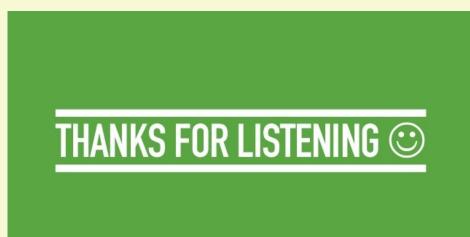

#### All Presentations and Recordings

#### Available for Download

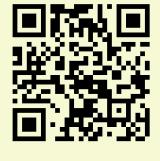

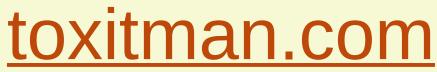